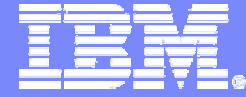

IBM Software

## WebSphere Application Server for z/OS

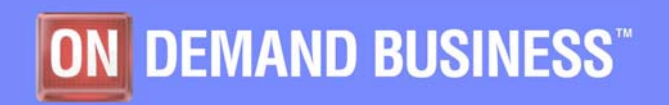

Donald Calas dcalas@fr.ibm.com 2/25/2005

© 2005 IBM Corporation

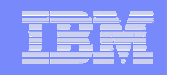

## WebSphere for z/OS

### *agenda*

- $\overline{\phantom{a}}$  **Définition**
	- –Fonctionnalités : serveur J2EE, éditions de WebSphere

#### $\overline{\phantom{a}}$ **Pourquoi WebSphere sur z ?**

- Exploitation de la qualité de service de z/OS
- Connectivité aux applications legacy

#### $\mathcal{L}_{\mathcal{A}}$ **Mise en œuvre**

- **Architecture**
- Performances et consommation de ressources
- Optimisation des ressources et configurations réseau
- –Utilisation des processeurs zAAP
- Administration

#### $\mathcal{C}$ **Quand utiliser WebSphere sur zOS ?**

–3 critères

**3**

#### IBM Software

 Un **serveur d'applications Web** conforme au standard J2EE

 100% compatible avec les autres éditions de WebSphere sur plates-formes distribuées

WebSphere Application Server for z/OS

- Basé sur le même code et disponible au même niveau
- Web container, EJB container, support JMS, Web Services Gateway, connexion à l'existant via JCA
- Développement avec outils Web/Java classiques
- Administration par console WebSphere

 Un logiciel exploitant la **qualité de service** du système d'exploitation z/OS

- Gestion de la charge par WLM
- Gestion de la sécurité par RACF (SAF)
- Gestion des transactions par RRS
- Support du Sysplex
- Un accès sécurisé et performant à **l'existant applicatif**
	- Interfaces JDBC, JCA
	- Connexions directes à DB2, CICS, IMS,
	- Connexion JMS / WebSphere MQ

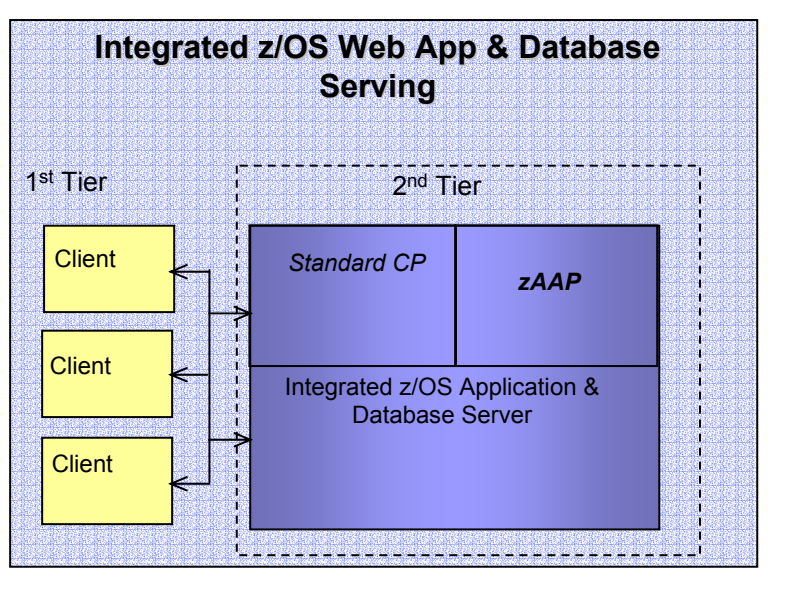

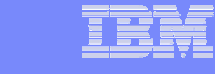

*définition*

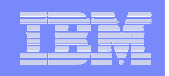

### *définition*

# WebSphere z/OS v5.1

- $\overline{\phantom{a}}$ **Serveur d'applications basé sur WebSphere AS Network Deployment v5.1**
- $\overline{\phantom{a}}$ **Conforme J2EE 1.3, JDK 1.4.1**
- $\mathcal{C}$ **Support du processeur zAAP**
- $\overline{\phantom{a}}$ **Support XML et Web services, Web Services Gateway**
- $\mathcal{L}_{\mathcal{A}}$ **Clustering et workload management intégrés aux fonctions z/OS**
- $\overline{\phantom{a}}$ **Connectivité database et backend z/OS**
- $\mathcal{C}$ **Administration Web (et/ou scripting)**
- $\mathbf{r}$ **IBM Tivoli Performance Viewer**

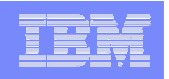

## WebSphere version 5.1 – distribué et z/OS

### *définition*

**WebSphere Business Integration Server Foundation**

**(J2EE programming extensions + BPEL)**

**WebSphere Application Server - Network Deployment** 

**(multi-server, multi-node)**

**WebSphere Application Server - Base**

**(J2EE full-function, single server)**

**WebSphere Application Server - Express**

**(reduced function)**

**Distribué (UNIX, Linux, Windows)**

**WebSphere Business Integration Server Foundation for z/OS v5.1**

**WebSphere Application Server for z/OS v5.1**

**z/OS**

WebSphere Application Server : exploitation de la qualité de service de z/OS *pourquoi sur z ?*

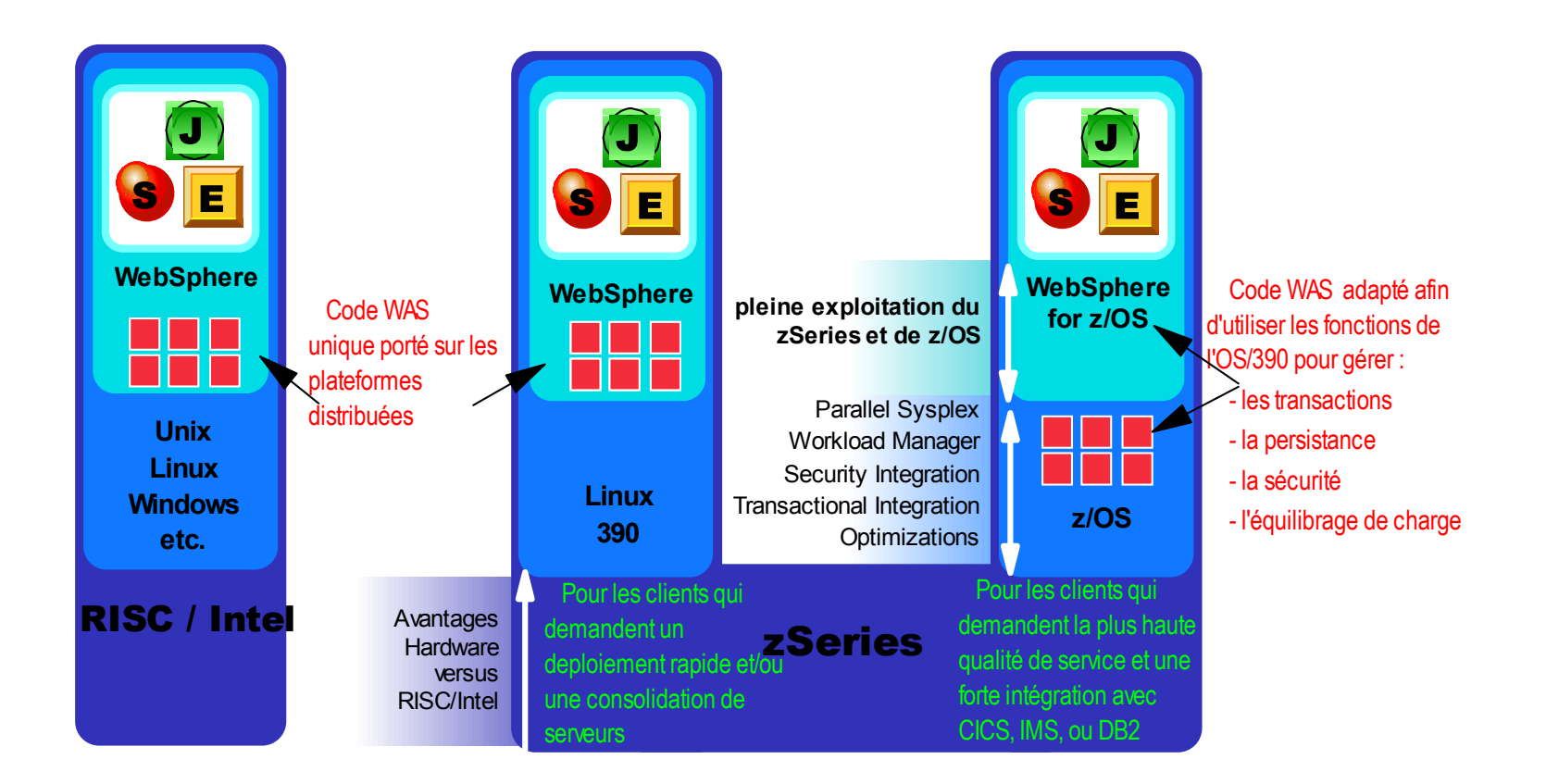

•**WebSphere z/OS est 100% compatible avec WebSphere distribué**

•**Il exploite la qualité de service de z/OS** 

•**Il offre une connexion optimisée aux applications « legacy »**

#### IBM Software

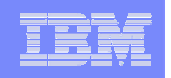

## Exploitation de la gestion de charge de z/OS avec WLM

### *pourquoi sur z ?*

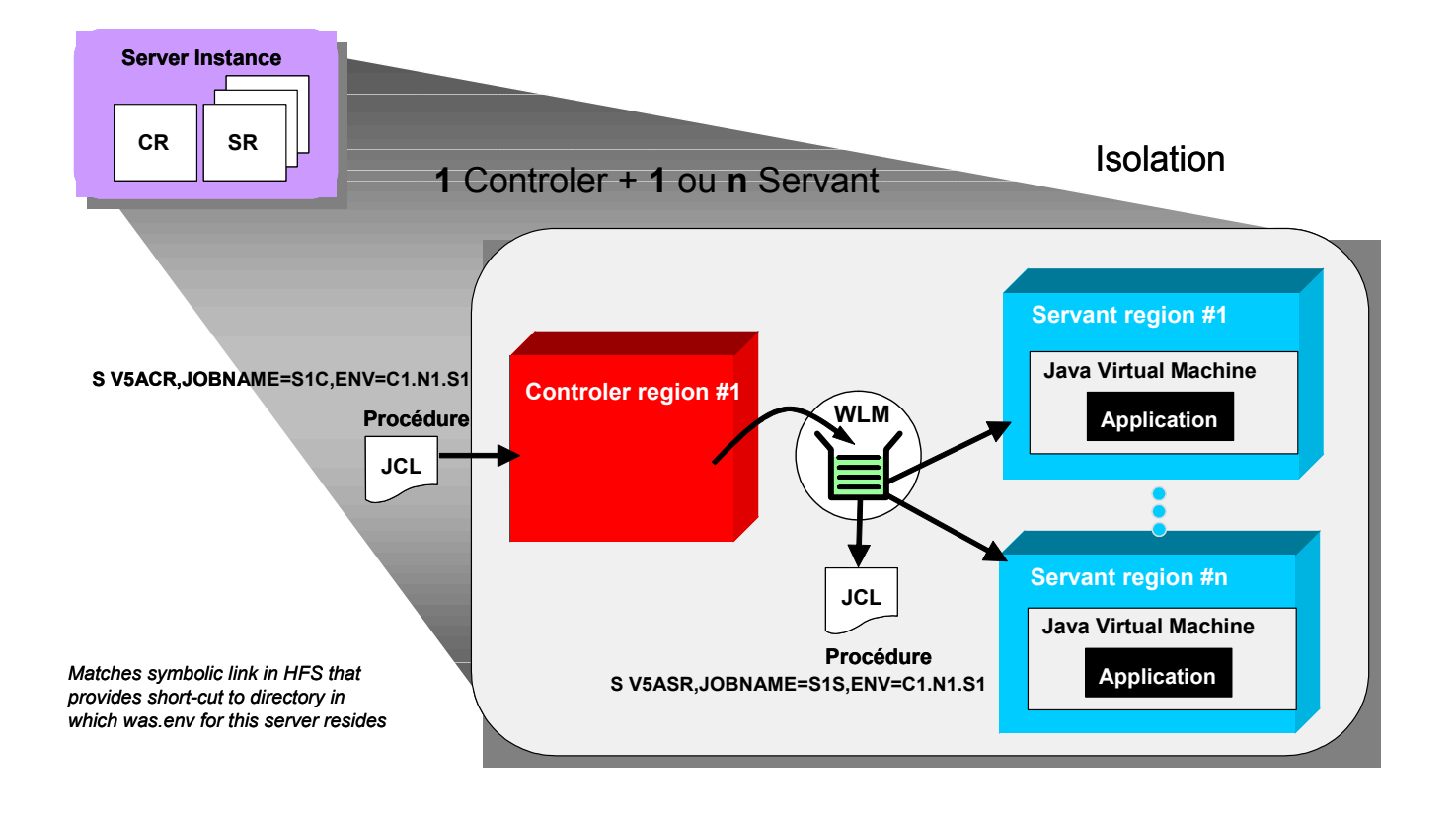

•**WebSphere z/OS utilise WLM : engagement sur le niveau de service (SLA)**

•**Région « Contrôleur » séparée des JVM applicatifs – une garantie de robustesse**

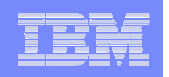

# Exploitation de l'architecture Sysplex

## *pourquoi sur z ?*

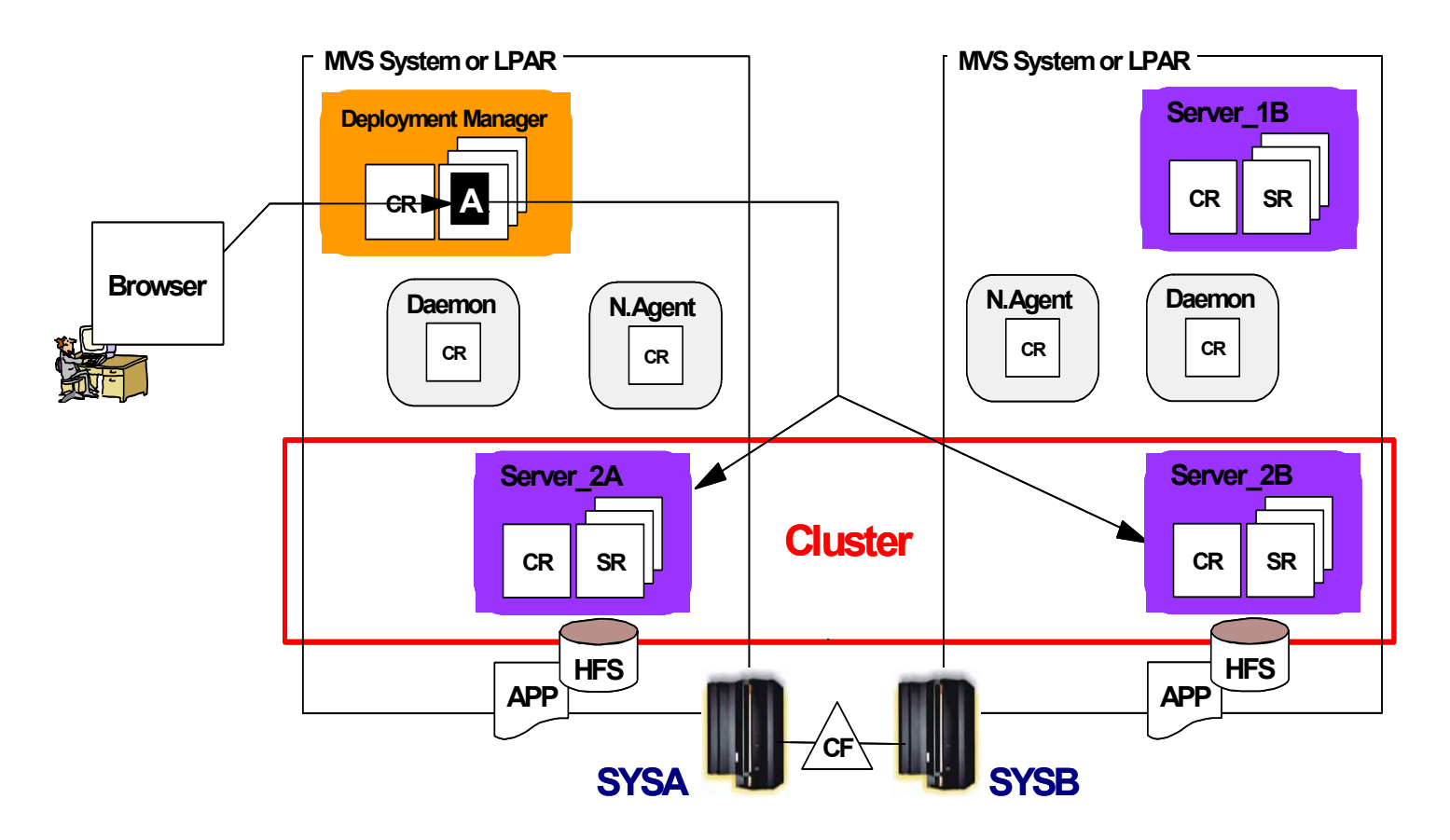

•**WebSphere z/OS exploite le Sysplex : scalabilité + tolérance de pannes**

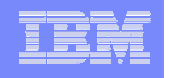

## Connectivité optimisée au « legacy»

### *pourquoi sur z ?*

- $\mathcal{L}_{\mathcal{A}}$ Adaptateurs JCA WebSphere
- $\mathcal{L}_{\mathcal{A}}$ CICS : IBM CICS Transaction Gateway (2PC RRS)
- $\mathcal{C}$ IMS : IBM IMS Connector for Java (2PC RRS)
- $\mathcal{L}_{\mathcal{A}}$ Applications 3270 : IBM Host On-Demand J2EE Connector
- $\mathbf{r}$ etc.

**9**

•**Performance : connexions directes (hors réseau)** •**Transactionnel : support du 2-phase commit** •**Sécurité : gestion de bout en bout par RACF RACF**

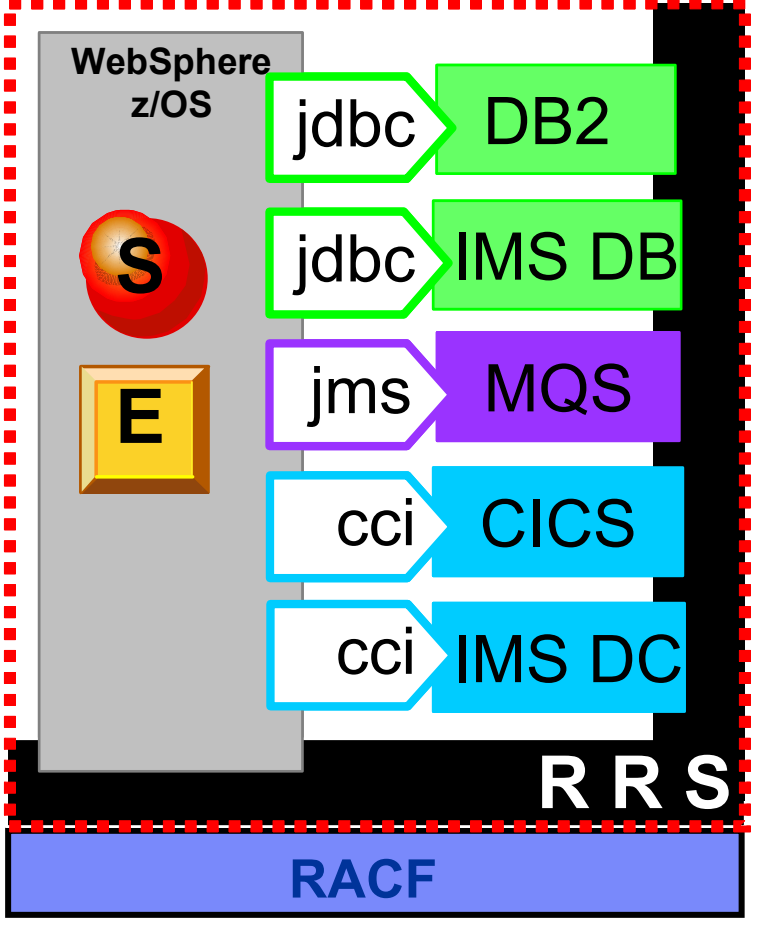

*Unité d'œuvre 2 PC*

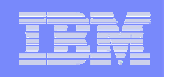

*pourquoi sur z ?*

## Exemple de support du 2PC

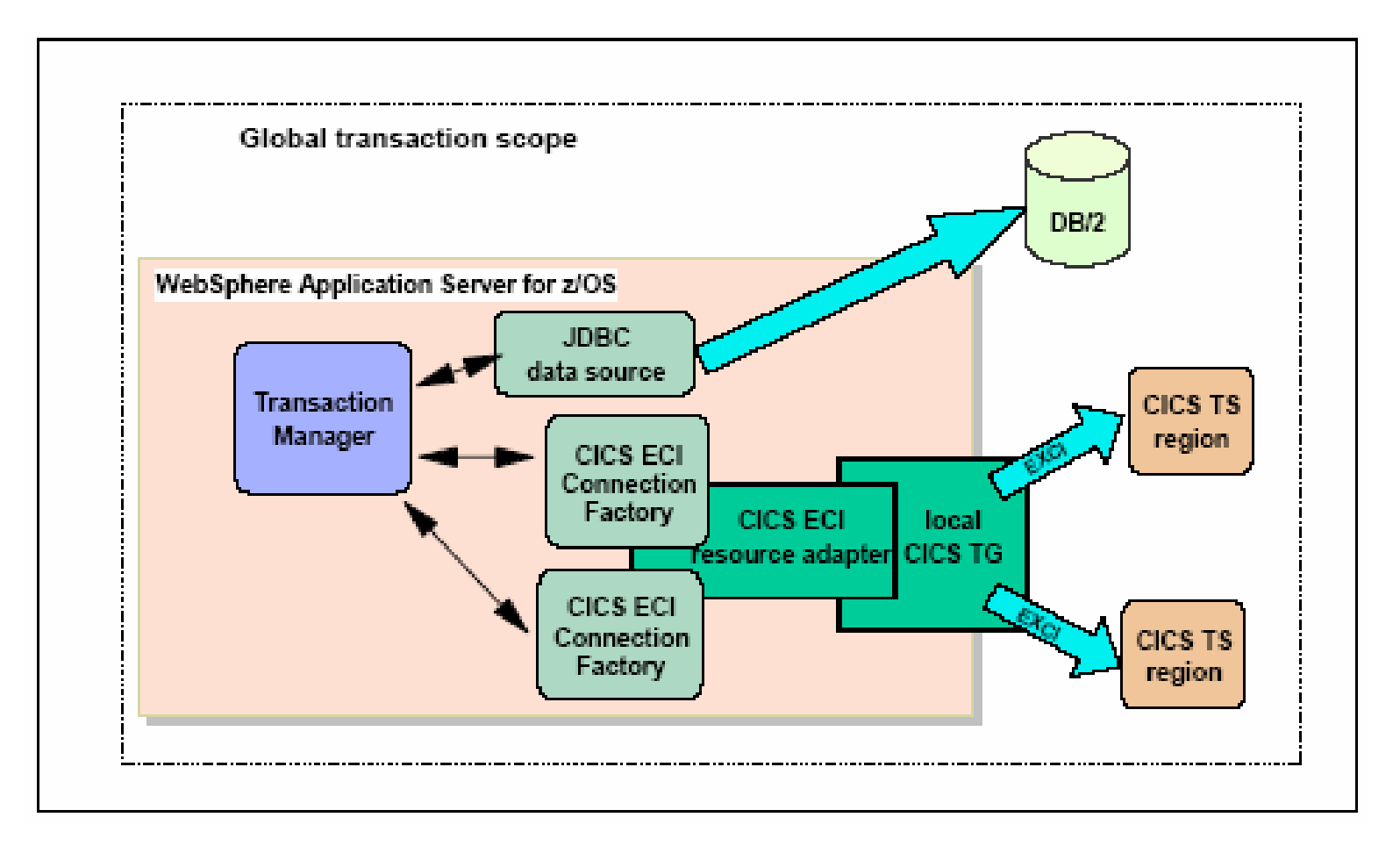

#### •**Coordination de transactions WebSphere et de transactions CICS pour réaliser une seule unité d'oeuvre**

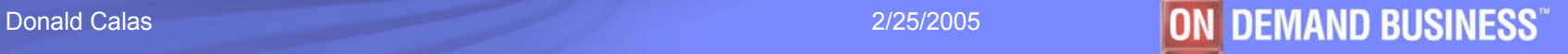

# Exemple d'intégration de la sécurité

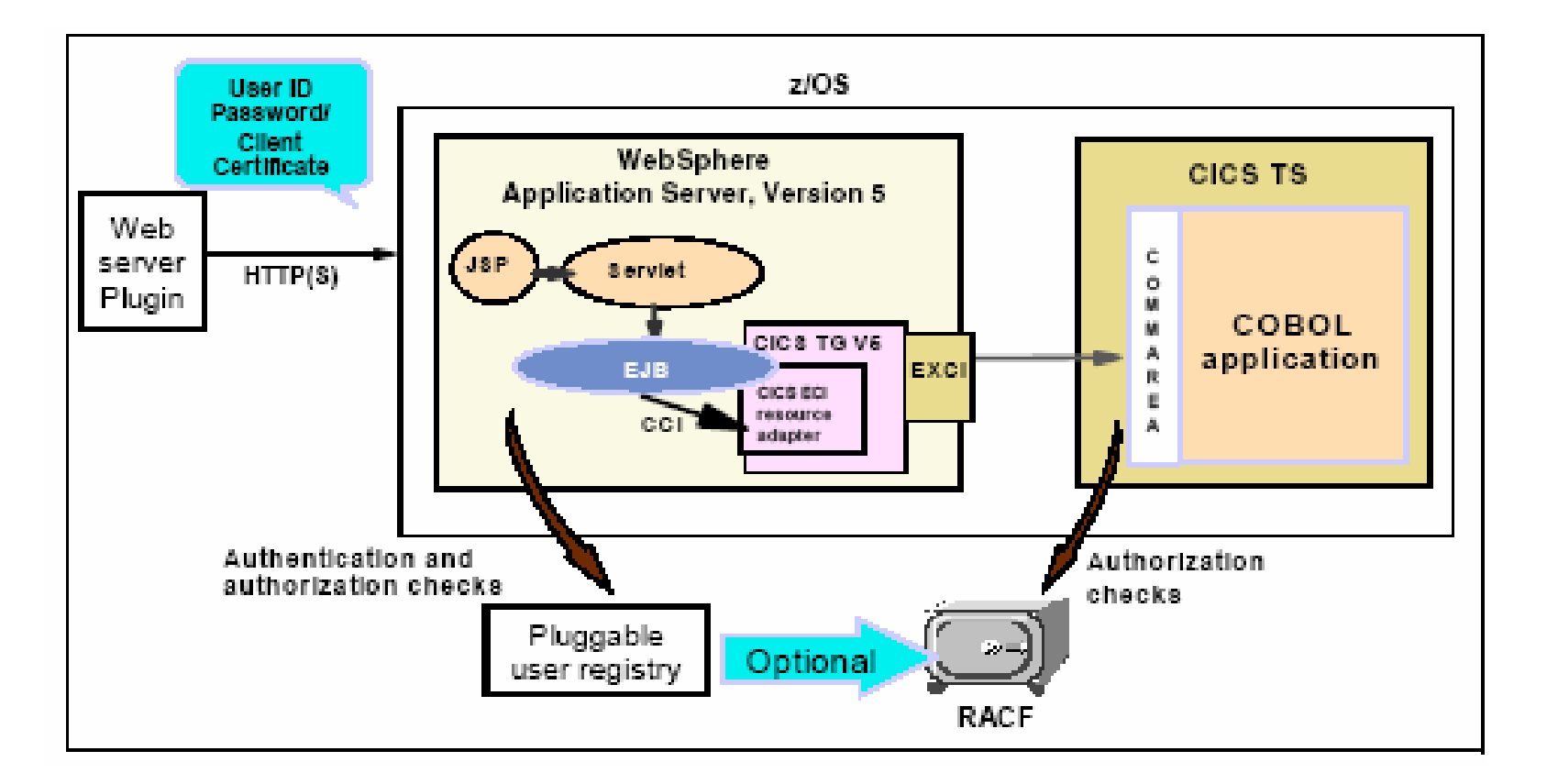

•**Gestion de la sécurité par les « containers » (et non par l'application)**

•**Authentification et autorisation basées sur l'identité z/OS**

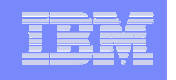

### *pourquoi sur z ?*

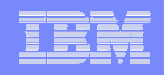

## Configurations WebSphere z/OS

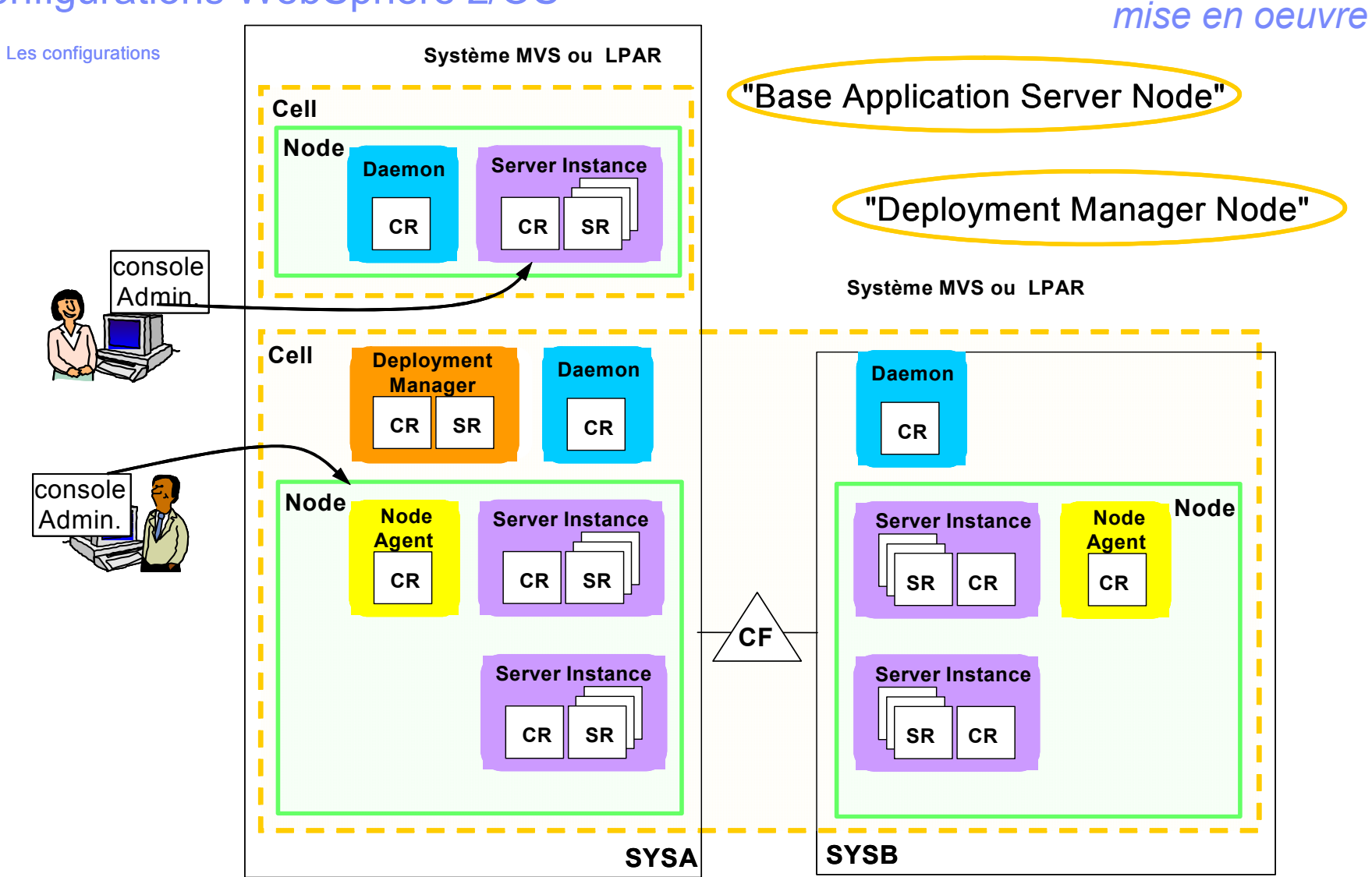

•**L'architecture de WebSphere z/OS est basée sur l'édition « Network Deployment » de WebSphere**

Performances et consommation de ressources

## **Trade3-EJB - 2 vs 3 Tier Measurements**

**Dynacache - Port 9080 WAS V 5.0**

**3500Transaction Per Second Transaction Per Second 30002 tier config 25003 tier config 20001500100050001 Way 2 Way 4 Way 8 Way 12 Way zOS 1.2 Ghz 502Solaris 1.05 Ghz (3) LINTEL 2.0 Ghz (3) zLinux 915 Mhz (3) AIX 1.1 Ghz(3) WINTEL 2.0 Ghz (3)** N otes:**2 tier: W A S and D B server in sam e bo x/O SD B servers for 3 tierp - p690 1.1 G hz Transaction rate per # of W AS server cpus reported only S U N - p690 1.1 G hz** →# of DB server cpus not included **W intel,Lin tel - x440 2.0 3 tier: W A S server in <sup>o</sup> ne b ox, D B server in anoth er Ghz box**

•**L'estimation précise des performances d'une application passe par un test de type « bench »**

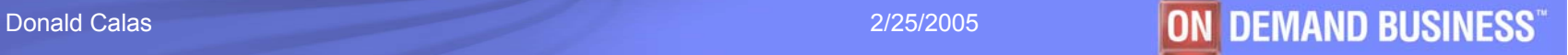

*mise en oeuvre*

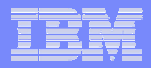

## Optimisation des ressources : configuration réseau *mise en oeuvre*

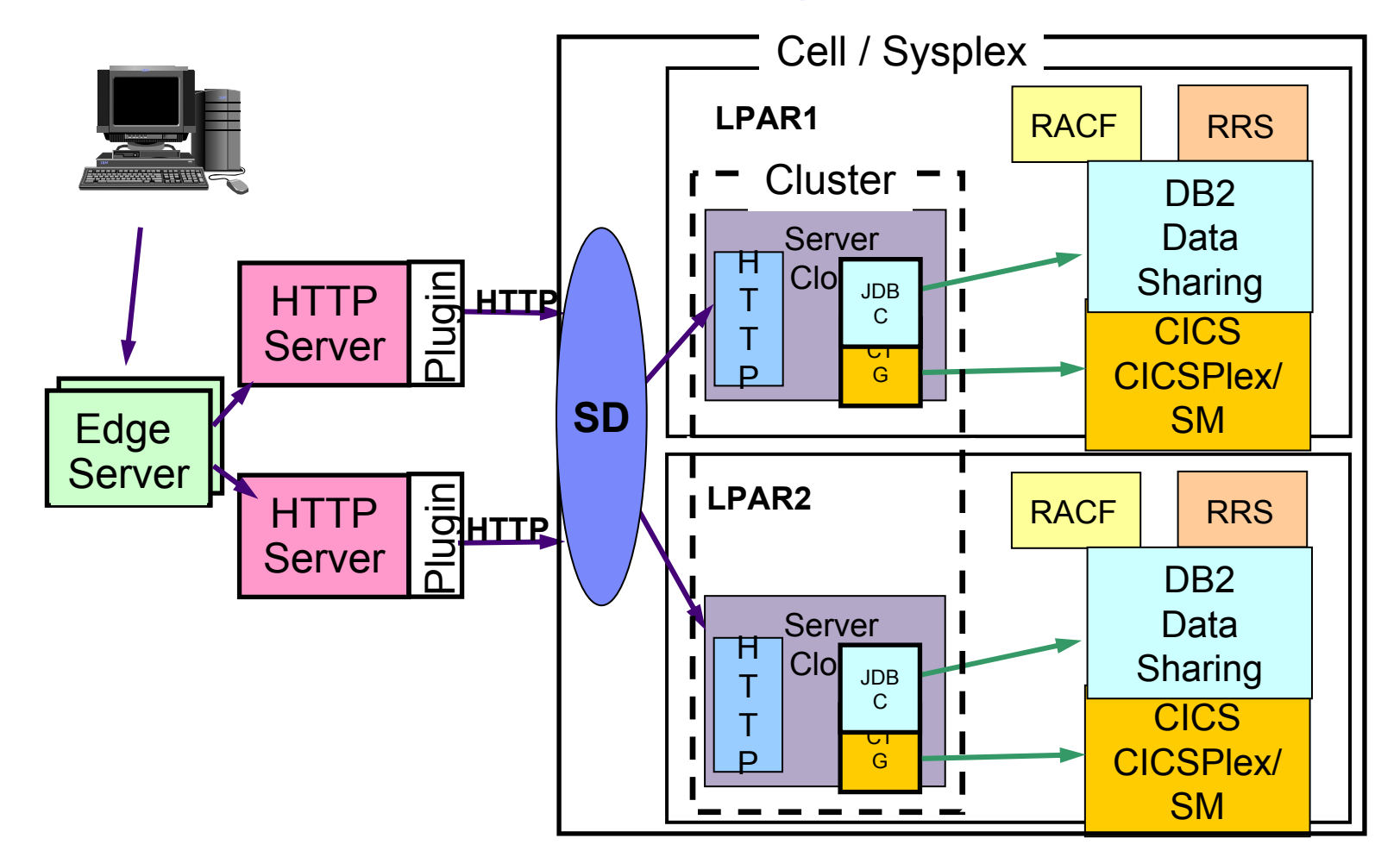

•**L'utilisation de composants externes pour servir les ressources statiques réduit la consommation globale en préservant la qualité de service**

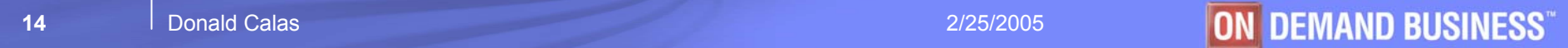

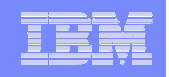

#### Optimisation des ressources : configuration zLinux *mise en oeuvre*

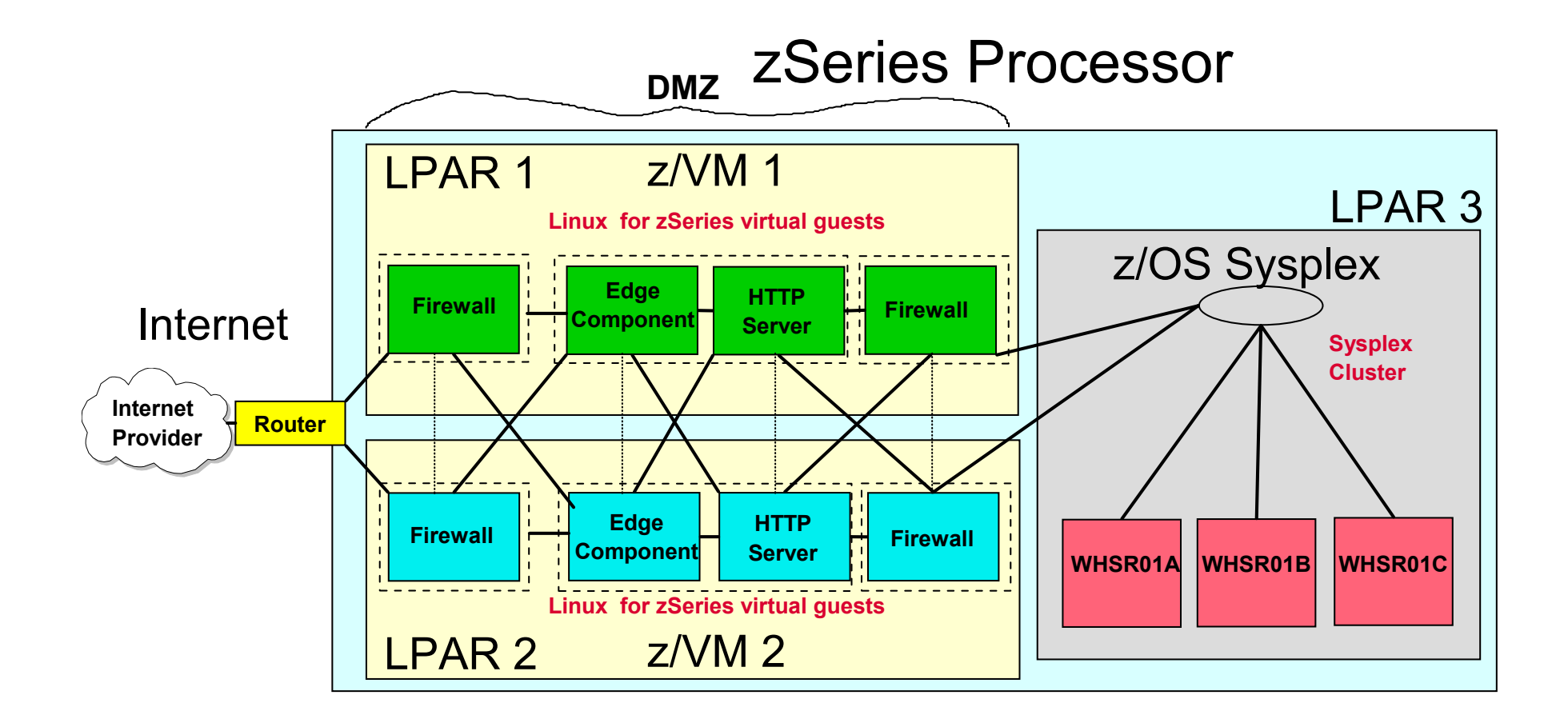

•**Les composants externes à z/OS peuvent être intégrés à la machine via l'environnement zLinux**

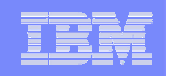

## Processeur zAAP

#### *mise en oeuvre*

## *Nouveau processeur spécialisé dédié à l'exécution des tâches JAVA sous z/OS® – par exemple WebSphere®*

- Disponible pour les serveurs zSeries® 990 (z990) et 890 (z890)
- Dédié à l'exécution du code Java, par exemple applications WebSphere, DB2, CICS, etc.
- Maximum 1 zAAP pour 1 CP par LPAR
- Exécution du code Java sans modification des applications
- Pas de facturation logicielle associée
- Exploitable à partir de z/OS version 1.6

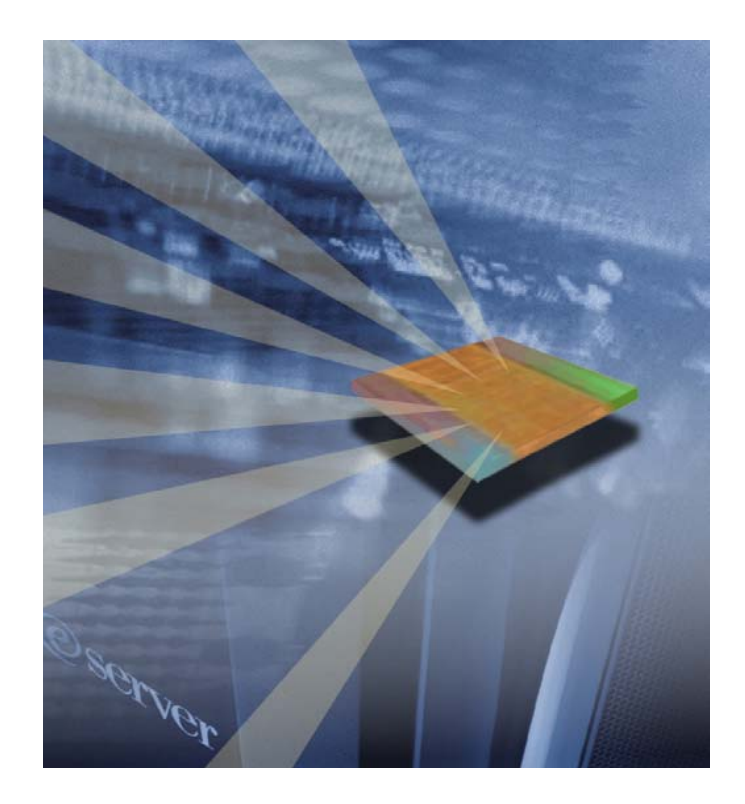

•**L'utilisation du processeur zAAP permet de décharger l'exécution du code Java sur des processeurs spécialisés tout en restant dans l'environnement z/OS**

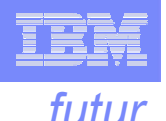

# Evolution WebSphere z/OS

### **WebSphere v6 : J2EE 1.4**

#### **Web Services and XML support**

- **Standards / Portability** XML Schema definitions for all deployment descriptors
- **JAX-P 1.2** New properties for XML parsers
- **JAX-R** XML registry API
- **JAX-RPC**  APIs for representing WSDL-based services as RPCs in Java (and vice-versa)
- **JSR 109** Web services programming and deployment model
- **SAAJ 1.1** SOAP Attachments API for Java

#### **Messaging**

#### **EJB 2.1**

- Typed message beans (used for any inbound JCA including pluggable JMS provider)
- Timer service Web service end-point support
- **JMS 1.1**
	- Unification of point-to-point and pub-sub interfaces

#### **Synchronisation des « releases » de WebSphere Work manager (threads for resource adapters)**

#### **ISV Enablement**

- **JMX 1.2 / JSR-077 (J2EE Management)**
	- **Notification emitters, and standard patterns**
	- **Information model representing J2EE application server concepts**
- **JSR-088 (J2EE Deployment)** 
	- **XML-based deployment interfaces for J2EE**
- **JACC 1.0**
	- **Java Authorization Contract with Containers**
	- **APIs for registering J2EE component authorization policies**

#### **Other**

- **Servlet 2.4** 
	- **Extensible deployment descriptors**
	- **Request/response listeners**
- **JSP 2.0** 
	- **Expression Language**
	- **Simple Tag Extension**
- **EJB 2.1**
	- **Timer Service**
- **JDBC 3.0** 
	- **Meta data and cursor support**
- **JavaMail 1.3 updates**
- **J2CA 1.5**
	- **In-bound connections**
	- **RA lifecycle support**
	-

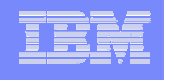

# Evolution WebSphere z/OS : console d'administration *futur*

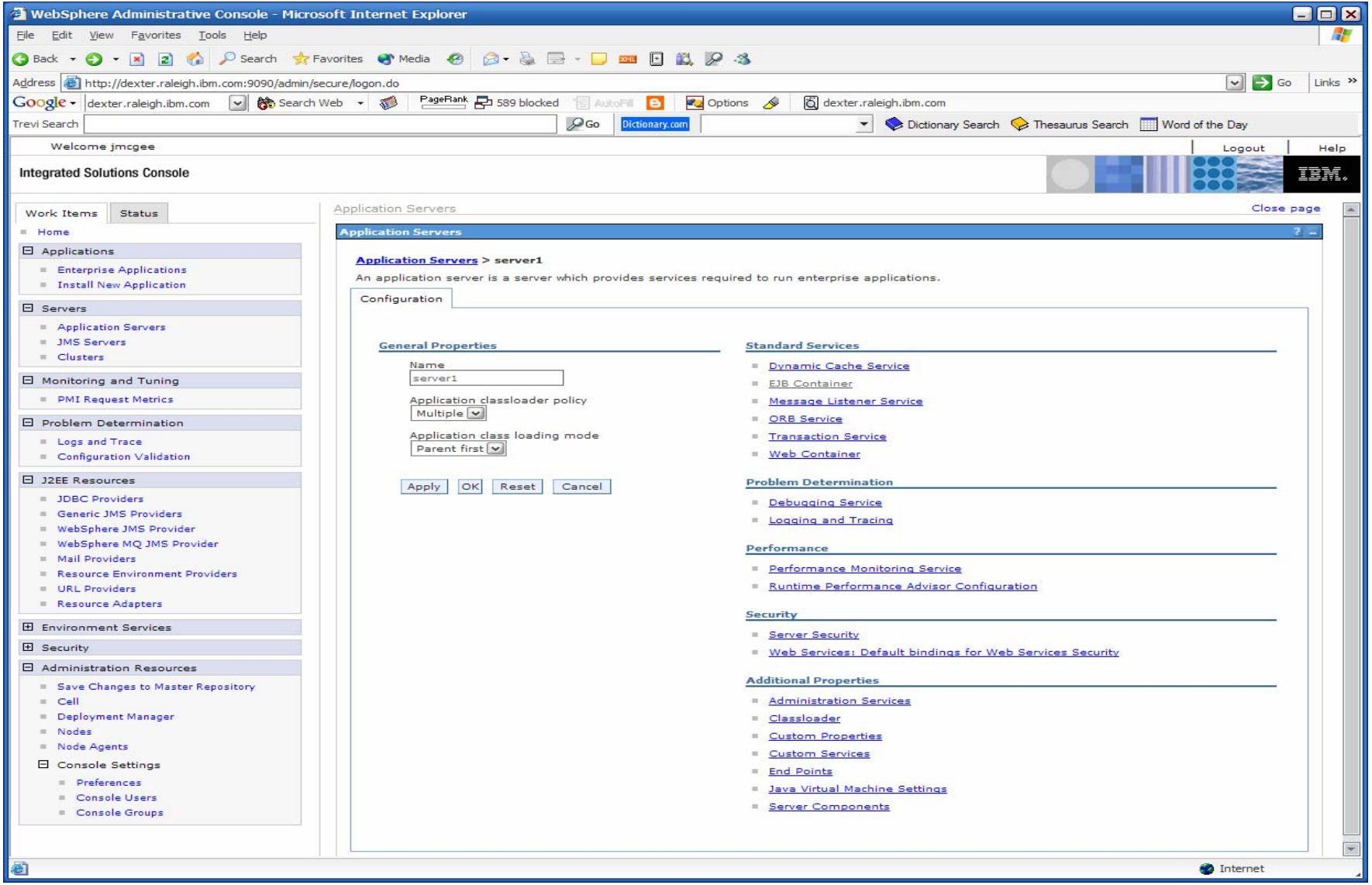

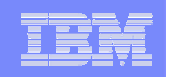

# Quand utiliser WebSphere z/OS

### *conclusion*

#### $\overline{\phantom{a}}$ **WebSphere z/OS tire parti de la qualité de service de z/OS**

- –Scalabilité, disponibilité : équilibrage de charge par WLM de MVS, support Sysplex
- –Sécurité traitée par le gestionnaire de la plate-forme (RACF - interface SAF)
- –Automatisation : arrêt-relance par ARM, planification des opérations (OPC)
- –Reporting : utilisation de rapports RMF et enregistrement d'informations dans SMF
- –Connexions plus performantes aux applications legacy (CICS, IMS, DB2,...)

#### $\mathbf{r}$ **A utiliser si :**

- –Nécessité d'une très haute **qualité de service**
- –Importance des **connexions au "backend" z/OS** (proximité des données)
- Volonté de **mutualiser les ressources**
- $\mathbf{m}$  **WebSphere z/OS offre toutes les fonctionnalités de WebSphere**
	- –Compatibilité complète pour le développement applicatif
	- –Outils communs de déploiement et d'administration
	- –Disponibilité des éditions "WAS-ND" et "WBI-SF"